# formaestro

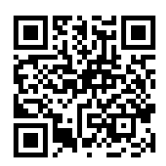

## **OUTLOOK**

Dernière mise à jour le 15/06/2023.

#### **OBJECTIF**

À la fin de cette formation, les participants seront en mesure de comprendre les fonctionnalités clés d'Outlook, d'organiser et de gérer efficacement les emails

#### **COMPÉTENCES DÉVELOPPÉES**

- Configurer les comptes de messagerie.
- Gérer les emails, les contacts et les événements.
- Personnaliser les paramètres d'Outlook.
- Collaborer avec les outils de travail d'équipe.

#### **PUBLIC CONCERNÉ**

Tout public souhaitant améliorer leur utilisation d'Outlook pour optimiser leur gestion des emails et du temps.

#### **MODALITÉS D'ACCÈS**

Sur inscription ou demande de devis, réalisation sous 2 à 4 semaines.

### **Tarif NOUS CONSULTER Réf. PRO-000129 Contact** 0750031226 contact@formaestro.fr www.formaestro.fr

#### **PRÉ-REQUIS**

• Aucun

#### **ACCESSIBILITÉ AUX PERSONNES EN SITUATION DE HANDICAP**

**MÉTHODES ET MOYENS MOBILISÉS**

Si vous êtes en situation de handicap, merci de bien vouloir nous contacter au préalable afin que nous puissions définir ensemble les modalités nous permettant de vous former dans les meilleures conditions.

Alternance d'apports théoriques et mises en situation pratiques.

#### **MODALITÉS DE DÉROULEMENT DE L'ACTION DE FORMATION**

Formation individuelle ou en groupe dans vos locaux ou à distance en visio-conférence.

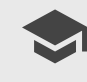

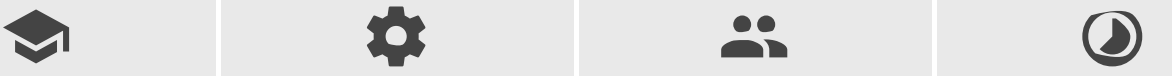

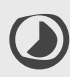

Niveau **Modalité** Modalité Effectif par session Durée **Sans niveau de qualification Présentiel 1 mini > 10 maxi 7 heures / 1 jour(s)**

FORMAESTRO - N° SIRET 94798245000019 - RCS B 947 982 450 - Code APE 85.59A - 50, rue du Cèdre 38420 MURIANETTE France - Tél. : 0750031226 - contact@formaestro.fr - www.formaestro.fr

# formaestro

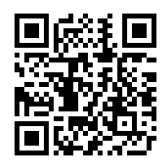

### PROGRAMME

### **Introduction à Outlook**

- Présenter l'interface d'Outlook et ses principales fonctionnalités
- Expliquer les avantages d'Outlook pour la gestion des emails et du temps

#### **Gestion des emails**

- Configurer les comptes de messagerie
- Trier et filtrer les emails avec les dossiers, les catégories et les règles
- Utiliser la recherche avancée pour retrouver rapidement des emails
- Répondre et transférer les emails de manière efficace
- Créer des signatures personnalisées pour les emails

#### **Gestion des contacts**

- Ajouter, modifier et supprimer des contacts
- Organiser les contacts avec des groupes et des listes de distribution
- Utiliser la recherche avancée pour retrouver rapidement des contacts
- Importer et exporter des contacts depuis d'autres applications  $\bullet$

#### **Gestion du calendrier**

- Créer et modifier des événements et des rendez-vous
- Programmer des réunions et envoyer des invitations
- Gérer les demandes de réunion et les confirmations
- Utiliser le calendrier partagé pour faciliter la collaboration
- Configurer les rappels et les notifications pour optimiser la gestion du temps

#### **Personnalisation d'Outlook**

- Modifier l'affichage et les options de mise en page
- Personnaliser les paramètres de messagerie pour répondre aux besoins individuels
- Gérer les paramètres de confidentialité et de sécurité
- Créer des raccourcis clavier personnalisés pour améliorer l'efficacité

#### **Outils de collaboration et de partage**

- Partager des dossiers, des calendriers et des contacts avec d'autres utilisateurs
- Utiliser les groupes et les espaces de travail pour faciliter la collaboration
- Synchroniser Outlook avec d'autres applications de la suite Office  $\bullet$
- Exploiter les intégrations avec OneDrive et SharePoint pour le stockage et la gestion des fichiers

FORMAESTRO - N° SIRET 94798245000019 - RCS B 947 982 450 - Code APE 85.59A - 50, rue du Cèdre 38420 MURIANETTE France - Tél. : 0750031226 - contact@formaestro.fr - www.formaestro.fr

## formaestro

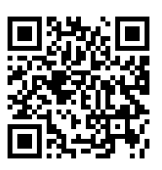

#### **Astuces et conseils pour une utilisation optimale d'Outlook**

- Découvrir les raccourcis clavier essentiels pour gagner du temps
- Utiliser les modèles d'email pour automatiser les réponses fréquentes
- Gérer le temps avec la fonctionnalité de tâches et de suivis
- Mettre en place des stratégies d'archivage pour conserver les informations importantes

#### **INTERVENANT(S) ÉVALUATION ATTRIBUTION FINALE**

Formateur consultant expert dans son domaine.

Auto-évaluation et/ou QCM pour évaluation des connaissances avant entrée en formation et évaluation des acquis en cours ou en fin de formation.

Attestation des acquis / Certificat de Réalisation

FORMAESTRO - N° SIRET 94798245000019 - RCS B 947 982 450 - Code APE 85.59A - 50, rue du Cèdre 38420 MURIANETTE France - Tél. : 0750031226 - contact@formaestro.fr - www.formaestro.fr